# Viicrosoft

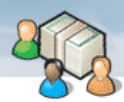

Brasil

## Transforme seus clientes em vendedores

### **Como criar uma rede de propaganda boca a boca.**

*Orientação para empresários/gerentes* 

#### **Autora: Joanna L. Krotz**

Os clientes entusiasmados podem ser a sua melhor equipe de vendas. A razão é bastante simples: os clientes não são pagos para elogiar. Quando um cliente torna-se um admirador da sua marca, significa que você mereceu isso. Sempre que adquirem um produto ou serviço, os seus clientes se sentem como membros de um clube especial.

**DICA:** Os vales-presentes são outra forma de conquistar a admiração e a indicação dos clientes. Envie valespresentes para seus melhores clientes em datas especiais do ano, agradecendo pela fidelidade e encorajando-os a comprar mais produtos da sua marca. A oferta de vales-presentes também é uma excelente forma de apresentar sua empresa para novos clientes, abrindo portas anos de negócios fiéis. O Publisher 2003 inclui um recurso que facilita a criação de valespresentes atraentes.

Mas um cliente fiel sozinho não forma uma equipe de vendas. O segredo é transformar o comprador dedicado em um promotor que faça propaganda e converta os amigos, a família e os colegas em clientes. Ao gerar comentários positivos, você promove uma equipe de vendas formada por voluntários que conquistam outros clientes, aumentam as vendas e as verbas do marketing. Veja a seguir três formas básicas de convencer as pessoas a falarem bem do seu negócio. À medida que você desenvolver a equipe de vendas, encontrará outras opções adequadas à sua empresa.

#### **1. Crie um programa de indicação**

O ponto de partida mais simples é pedir aos clientes que já são fãs para recomendá-lo. Primeiro, faça com que eles saibam que você está criando um programa de indicação enviando uma carta ou um cartão postal que destaque a importância deles. Explique que a opinião deles é muito importante para a manutenção da qualidade da sua empresa. Você obterá uma resposta melhor se incluir um incentivo - como um desconto no próximo pedido ou um brinde por indicação enviada.

Para obter cada vez mais defensores, envie a carta sobre o seu programa de indicação a cada novo cliente poucos dias após a primeira compra deles. Você também pode pedir depoimentos por escrito sobre seus produtos, que podem ser incluídos em malas diretas, cartões postais ou folhetos, ou colocados no site da Web e incluídos em emails. Envie estes depoimentos para listas de clientes direcionadas, junto com materiais de vendas apropriados.

As indicações de clientes fiéis também podem ser enviadas para clientes em potencial para ajudar a abrir portas ou apresentar a sua empresa para contatos importantes. Por exemplo: "Tom Smith achou que você gostaria de ver isto". Depois, faça ligações telefônicas.

Depois que você definir o programa de indicação, o Business Contact Manager for Outlook 2003 permitirá que controle as indicações. Cada contato comercial ou listagem de conta possui um campo Indicado Por que você pode usar para identificar rapidamente a fonte da indicação, seja por anúncio, mala direta,

seminário, feira de negócios, indicação interna, indicação externa, parceiro ou relações públicas.

Além disso, o relatório Source of Leads no Business Contact Manager rapidamente fornece informações sobre os clientes com os quais você deseja entrar em contato. Este relatório formatado previamente lista todas as contas e contatos comerciais, agrupados por tipo de indicação, seja por anúncio, mala direta, seminário, feira de negócios, indicação interna, indicação externa, parceiro ou relações públicas.

#### **2. Exalte o seu perfil**

Você pode gerar publicidade positiva para promover sua empresa, seja qual for o seu ramo, artigos de luxo exclusivos ou objetos simples em larga escala. Mas para que se conquiste o reconhecimento, é necessário um esforço contínuo.

Como um serviço profissional, você pode se posicionar como uma autoridade de grande importância perante a mídia ou os repórteres de notícias sobre o setor. Para isto, é necessário investir na criação de um discurso inovador, pesquisa ou posição de defesa que permita que você seja notado em conferências ou feiras de negócios. Você também pode contratar um publicitário para auxiliar na construção da sua imagem. Estes profissionais geralmente são pagos por projeto ou por desempenho. Por isso, você não corre o risco de ter que pagar altas comissões.

Ou, você mesmo pode fazer a sua publicidade. Por exemplo, contando a história dos seus antepassados ou dando destaque às receitas de família. Seu objetivo é criar uma história cheia de emoção ou um gancho para atrair a imprensa.

Você também pode se identificar com uma causa ou caridade. A empresa de sorvetes Ben e Jerry, por exemplo, foi fundada com apenas US\$ 12.000,00 em 1978. Mas os dois proprietários criaram uma potência nacional ao venderem sabores não convencionais a preços altos e com a ajuda da boa vontade da filantropia. Antes disso, poucas empresas falavam sobre responsabilidade social. Hoje em dia, centenas fazem isso.

De qualquer forma, o que importa é a sinceridade. Promova apenas o que você acreditar. Para começar a criar publicidade, crie um kit de mídia pessoal e empresarial, que pode ser feito rapidamente com o Microsoft Publisher.

#### **3. Escolha parceiros inteligentes**

Ao estabelecer alianças com empresas que tenham o mesmo tipo de clientes que a sua, você criará uma rede de clientes que farão

[+]<br>יقسمہ

propaganda boca a boca da sua empresa. Por exemplo, se você for um pediatra, poderá deixar seus cartões de visita na recepção de uma creche. Da mesma forma, a creche poderá colocar alguns cartazes no quadro de avisos do seu consultório. A mãe de um aluno poderá recomendar seus serviços a outra.

Ou, digamos que você possua uma oficina de automóveis. Você pode fazer parceria com uma empresa de lavagem de automóveis. A empresa de lavagem de automóveis pode enviar seus panfletos junto com as faturas mensais, e também colocar uma pilha de panfletos no balcão, para os clientes. Você, obviamente, fará o mesmo. Delicatessens que fazem entregas em domicílio e fornecedores de comida podem fazer outro tipo de combinação. As opções são ilimitadas.

Você também pode fazer combinações especiais com parceiros para oferecer descontos ou ofertas especiais - impressos no verso dos panfletos - disponíveis somente aos clientes fiéis a ambas as empresas.

Não se esqueça dos fornecedores e vendedores. Peça que eles recomendem sua empresa. Lembre-os que ao fazerem referência do seu potencial de vendas ou do seu negócio, o negócio deles também será beneficiado. Para que isso funcione, você deve retribuir o favor.

Os especialistas dizem que as indicações dos clientes e a propaganda boca a boca são mais eficientes do que qualquer outro tipo de marketing.

**Melhore a percepção comercial** Microsoft Dynamics AX

Microsoft Dynamics NAV **Conquiste e gerencie clientes** Microsoft Dynamics CRM Expression Studio

BizTalk Server System Center Essentials 2007 Visual Studio Team System/Visual Studio 2008 Windows Small Business Server 2008 Windows Essential

Business Server 2008

**Infra-estrutura**

**Economize tempo e se organize** Office Enterprise 2007 Office Professional 2007 Office Professional Plus 2007 Office Small Business 2007 Windows Phone Windows Vista Business Windows Vista Enterprise

**Reduza riscos e custos de TI** ForeFront Security Suite System Center System Center Essentials 2007

Fale Conosco

©2010 Microsoft Corporation. Todos os direitos reservados. Entre em contato | Nota Legal | Marcas comerciais | Política de Privacidade

**Microsoft**